## **posh-profil - Evolution #28132**

# **ownCloud - Synchronisation des quotas**

26/04/2019 14:49 - Laurent Brillard

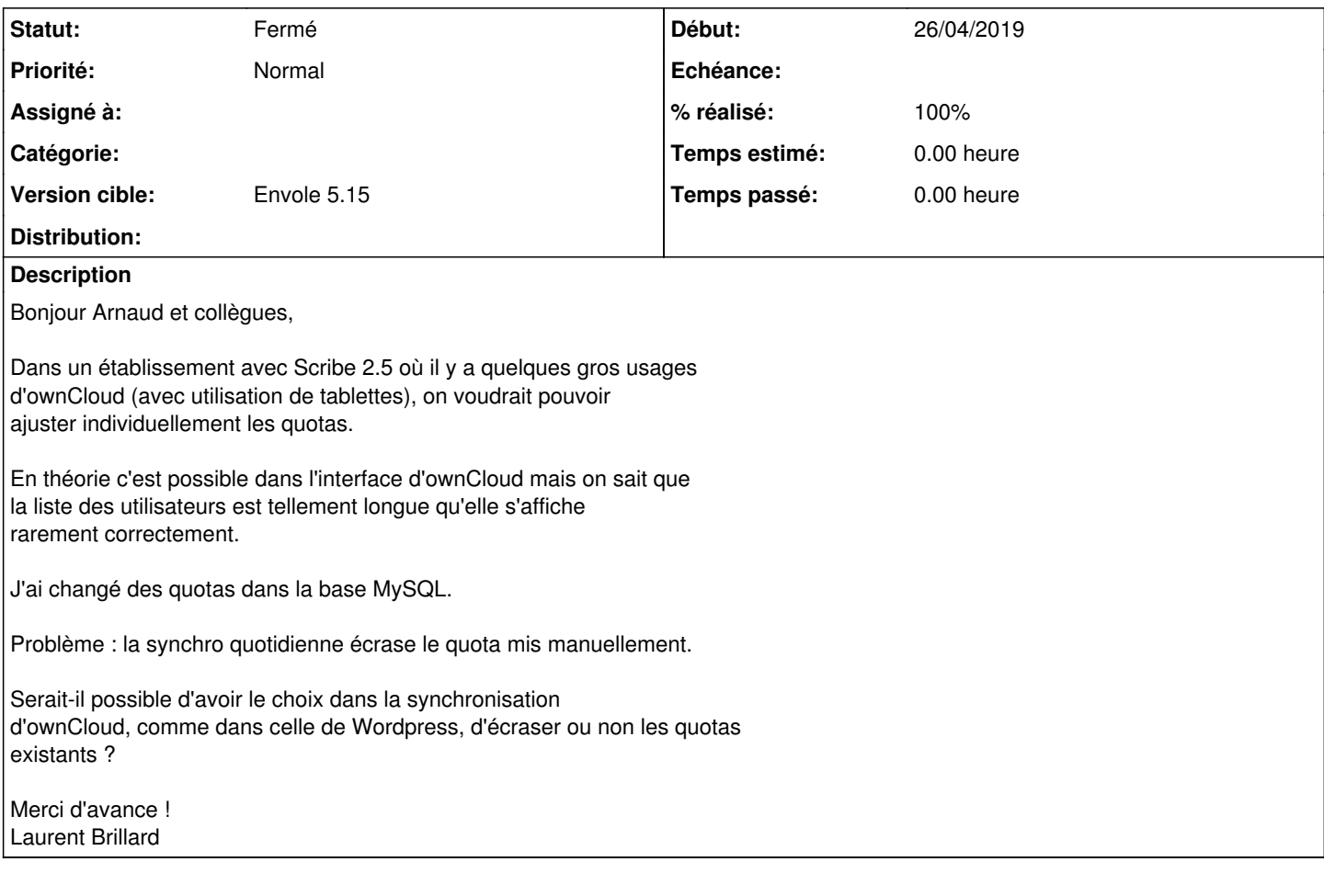

## **Révisions associées**

#### **Révision e5357d8a - 21/05/2019 15:04 - Arnaud FORNEROT**

ajout param Préserver les quotas positionnés directement dans owncloud (fixes #28132)

#### **Historique**

#### **#1 - 29/04/2019 14:18 - Arnaud FORNEROT**

*- Tracker changé de Demande à Evolution*

## **#2 - 21/05/2019 15:04 - Arnaud FORNEROT**

- *Statut changé de Nouveau à Résolu*
- *% réalisé changé de 0 à 100*

Appliqué par commit posh-profille5357d8aabd93a5758d323184e4e1cf630adf528.

#### **#3 - 21/05/2019 15:05 - Arnaud FORNEROT**

*- Version cible mis à Envole 5.15*

#### **#4 - 23/07/2019 09:52 - Arnaud FORNEROT**

*- Statut changé de Résolu à Fermé*